## **P.V.C. Window Materials**

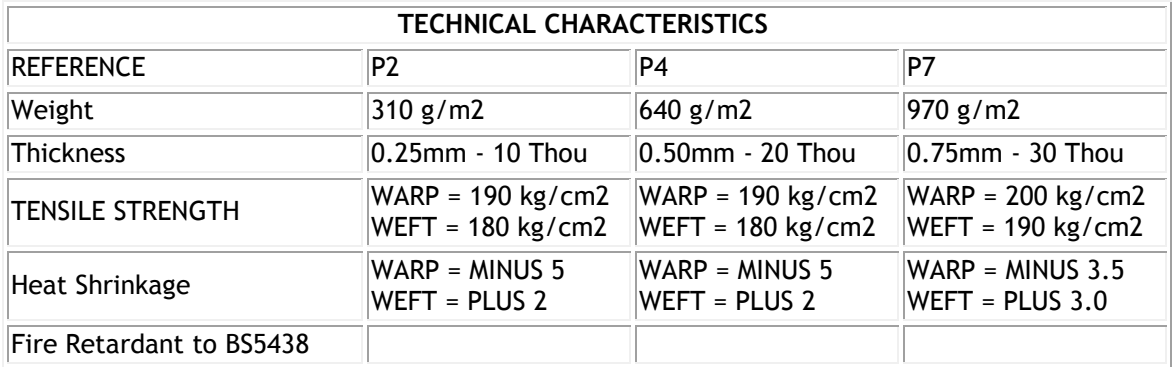

## **PUTTING IN A WINDOW**

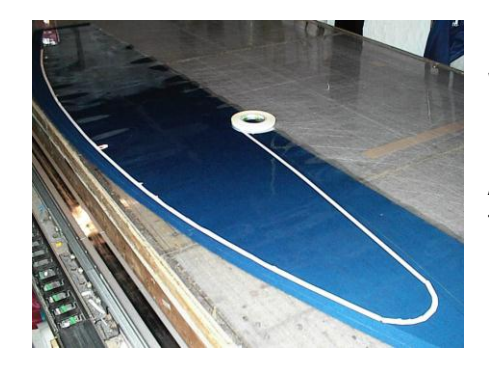

Draw the shape of the window required onto the window material.

Apply double sided tape to the underside outline of the window as illustrated left.

Make a small cut in the middle of the panel where the window is going to make it easier to cut out the window later, or if replacing an existing window lay out the area so that it is flat and make sure a small hole is available. Sometimes old windows will have shrunk in which case it is worth cutting the old material enough to allow the panel to lie flat.

Sew the new window around the outside of previous windows to avoid sewing through too many thicknesses.

Turn the window over and lay it on the wrong side of the window panel. Position the window in place and ease off the double sided tape in small increments, smoothing the window out as you progress. Sew this panel into position.

Turn panel over to the right side of the cover, with the new window underneath. Using a wide ruler (25/30mm width) draw a line in from the line of stitching seen. Find the small nick in the canvas made before stitching and using this as the starting point cut out to the marked line. At any corners or along curves cut 10mm into the canvas to allow the cloth to lie flat when turned under.

Roll the raw edge underneath the cloth and sew second row in place.